# **Intelligent Operator Panels**

**Enabling Flexible Connectivity through Powerful Solution-oriented Software** 

- / Introduction
- / Product Portfolio
- / Features & Functions
- **∕** Software Features
- Successful Applications

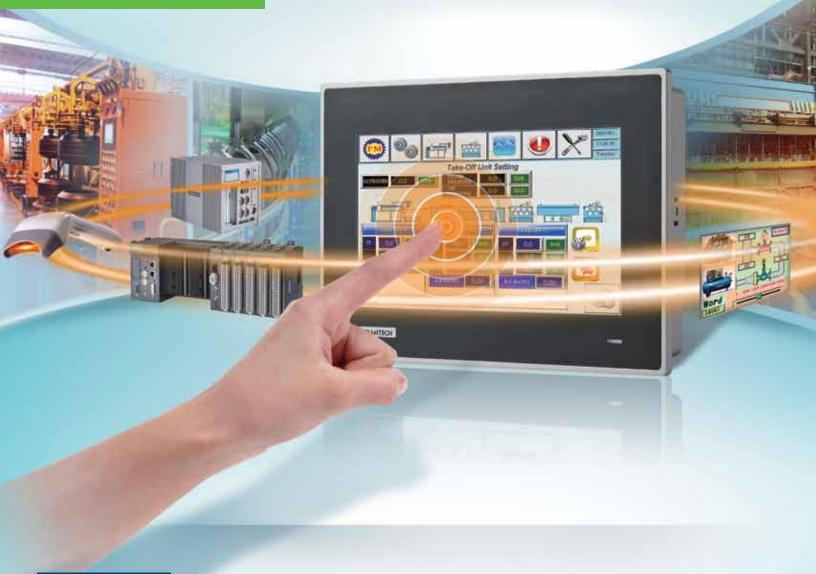

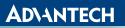

Enabling an Intelligent Planet

# La Company of the Company of the Com

To satisfy the stringent standards required in the automation market, especially packaging, label slitting, and motion-based robot dispensing, Advantech offers the Operator Panels which are designed with RISC platform. To fulfill different applications, Advantech provides Real-Time OS and built-in Microsoft® WinCE 6.0 OS platform which bundles WebOP Designer and lets the Operator Panels become a control HMI for flexible system integration. WebOP Designer 2.0 is a software development tool which involves the use of PLCs and helps create application solutions for labor-saving, improves efficiency of manufacturing and easy control of every machine in the factory. Advantech Operator Panels also support a variety of LCD sizes from 3.5" to 15" and are suitable for any PLC applications, and the use of different motion/thermal controllers, inverters and sensors.

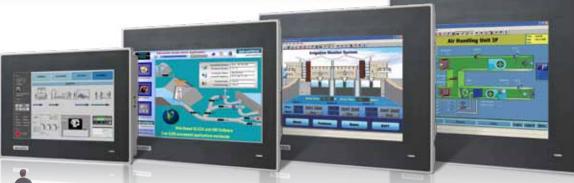

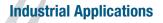

WebOP-3070T

- Focuses on textile, packaging and pharmaceutical
- Wide market coverage in Building Automation, with BACNet MSTP & BACNet TCP/IP
- Support Ethernet-based operator data acquisition and bi-directional control
- Data acquisition and bi-directional control through real time communication
- Support various communication links

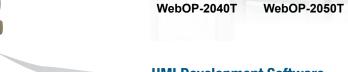

#### **HMI Development Software**

- Free software development kit
- Supports Windows XP/Vista/7
- Communicates with SCADA software to create a complete automation solution

#### **Technical Support**

WebOP-2070T

Supports PLC driver programming

WebOP-2080T

WebOP-2100T

- Online Web-based technical document sharing
- FAQ, Forum, Mini-site
- Web-based online training

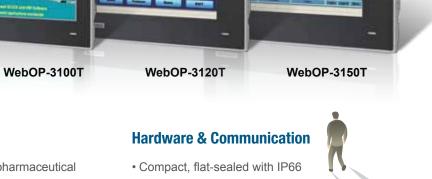

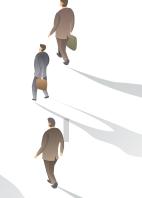

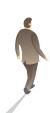

### WebOP-2000/3000 Series Selection Guide

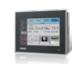

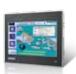

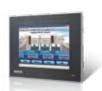

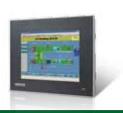

| Model                      |                       | WOP-3070T                                           | WOP-3100T                                          | WOP-3120T                                       | WOP-3150T                                       |  |  |  |
|----------------------------|-----------------------|-----------------------------------------------------|----------------------------------------------------|-------------------------------------------------|-------------------------------------------------|--|--|--|
| Orderin                    | g Information         | WOP-3070T-C4AE                                      | WOP-3100T-C4AE                                     | WOP-3120T-C4AE                                  | WOP-3150T-C4AE                                  |  |  |  |
| CPU                        |                       | RISC 32 bits, 600 MHz (ARM <sup>®</sup> Cortex™-A8) |                                                    |                                                 |                                                 |  |  |  |
| Backup                     | Memory                | FRAM 1M bit (=128K Byte, 64word)                    |                                                    |                                                 |                                                 |  |  |  |
| Working                    | Memory                | DDR2 256M Bytes                                     |                                                    |                                                 |                                                 |  |  |  |
| Storage                    |                       | 512MB on board SLC type                             |                                                    |                                                 |                                                 |  |  |  |
| Onevetin                   | a Cuatam              | Microsoft® Windows CE 6.0                           |                                                    |                                                 |                                                 |  |  |  |
| Operaun                    | g System              | MANCANACION TET LOD                                 |                                                    | XGA TFT LCD                                     | XGA TFT LCD                                     |  |  |  |
|                            | Type                  | WVGA(16:9) TFT LCD                                  | WSVGA(16:9) TFT LCD                                |                                                 |                                                 |  |  |  |
|                            | Size Max. Resolution  | 7"<br>800 x 480                                     | 10.1"                                              | 12"<br>1024 x 768                               | 15"<br>1024 x 768                               |  |  |  |
| ≥                          | Max. Colors           | 65,536 colors                                       | 1024 x 600<br>65,536 colors                        | 65,536 colors                                   | 65,536 colors                                   |  |  |  |
| Display                    | Luminance (cd/m2)     | 500                                                 | 550                                                | 500                                             | 400                                             |  |  |  |
|                            | Viewing Angle (H/V°)  | 140/120                                             | 140/110                                            | 160/140                                         | 160/140                                         |  |  |  |
|                            | Backlight Life (hr)   | LED, 50,000                                         | LED, 50,000                                        | LED, 50,000                                     | LED, 50,000                                     |  |  |  |
|                            | Dimming               | Adjustable                                          | Adjustable                                         | Adjustable                                      | Adjustable                                      |  |  |  |
| Touchso                    | _                     | 5 wire Analog Resistive                             | 5 wire Analog Resistive                            | 5 wire Analog Resistive                         | 5 wire Analog Resistive                         |  |  |  |
| Power-0                    |                       | Yes                                                 | Yes                                                | Yes                                             | Yes                                             |  |  |  |
|                            | nication LED          | No                                                  | No                                                 | No                                              | No                                              |  |  |  |
|                            | B Access              | No                                                  | No                                                 | No                                              | No                                              |  |  |  |
|                            | COM1                  | RS-232/RS-422/RS-485 (DB9)                          | RS-232/RS-422/RS-485 (DB9)                         | RS-232/RS-422/RS-485 (DB9)                      | RS-232/RS-422/RS-485 (DB9)                      |  |  |  |
| Communication<br>Interface | COM2                  | RS-422/RS-485 (Terminal 4pin+Ground)                | RS-422/RS-485 (Terminal 4pin+Ground)               | RS-422/RS-485 (Terminal 4pin+Ground)            | RS-422/RS-485 (Terminal 4pin+Ground)            |  |  |  |
| nmunicat<br>Interface      | COM3                  | RS-485 (Termianl 2pin)                              | RS-485 (Termianl 2pin)                             | RS-485 (Termianl 2pin)                          | RS-485 (Termianl 2pin)                          |  |  |  |
| Inte                       | CAN                   | Termianl 2pin                                       | Termianl 2pin                                      | Termianl 2pin                                   | Termianl 2pin                                   |  |  |  |
| 8                          | Ethernet (RJ45)       | 10/100-BaseT                                        | 10/100-BaseT                                       | 10/100-BaseT                                    | 10/100-BaseT                                    |  |  |  |
|                            | USB Client            | USB 2.0 Client x 1                                  | USB 2.0 Client x 1                                 | USB 2.0 Client x 1                              | USB 2.0 Client x 1                              |  |  |  |
|                            | USB Host              | USB 2.0 Host x 1 (Top)                              | USB 2.0 Host x 1 (Top)                             | USB 2.0 Host x 1 (Top)                          | USB 2.0 Host x 1 (Top)                          |  |  |  |
|                            | Micro-SD Slot         | Yes                                                 | Yes                                                | Yes                                             | Yes                                             |  |  |  |
| 80/1                       | SD Slot               | -                                                   | -                                                  | -                                               | -                                               |  |  |  |
|                            | Audio                 | 1 Lin out / 1 Mic in                                | 1 Lin out / 1 Mic in                               | 1 Lin out / 1 Mic in                            | 1 Lin out / 1 Mic in                            |  |  |  |
|                            | Power Isolation       | Yes                                                 | Yes                                                | Yes                                             | Yes                                             |  |  |  |
|                            | I/O Isolation         | Yes                                                 | Yes                                                | Yes                                             | Yes                                             |  |  |  |
| Power S                    | Supply Voltage        | 24VDC ± 10%                                         | 24VDC ± 10%                                        | 24VDC ± 10%                                     | 24VDC ± 10%                                     |  |  |  |
| Power C                    | onsumption            | 7W Typical                                          | 9W Typical                                         | 12W                                             | 14W                                             |  |  |  |
| Dimensi                    | ons W x H x D (mm)    | 203.4 x 150 x 43.7 mm<br>(8.01" x 5.91" x 1.72")    | 271.5 x 213.5 x 43.2 mm<br>(10.69" x 8.41" x 1.7") | 311 x 237 x 46.8 mm<br>(12.24" x 9.33" x 1.84") | 386 x 310 x 46.8 mm<br>(15.20" x 12.2" x 1.84") |  |  |  |
| Cut-out                    | Dimensions W x H (mm) | 192 x 138.5 mm<br>(7.56" x 5.45")                   | 259.5 x 201.5 mm<br>(10.22" x 7.93")               | 302.5 x 228.5 mm<br>(12.1" x 9.14")             | 374.5 x 298.5 mm<br>(14.74" x 11.75")           |  |  |  |
| Front Pa                   | nel thickness (mm)    | 6 mm                                                | 6 mm                                               | 6 mm                                            | 6 mm                                            |  |  |  |
| Enclosu                    | ·e                    | Die-cast aluminum alloy front bezel                 | Die-cast aluminum alloy front bezel                | Die-cast aluminum alloy front bezel             | Die-cast aluminum alloy front bezel             |  |  |  |
| Net Weig                   | ıht                   | 1 Kg (2.20 lbs)                                     | 1.2 Kg (2.65 lbs)                                  | 2.5 kg (5.51 lb)                                | 3 Kg (6.61 lbs)                                 |  |  |  |
| Operatin                   | g Temperature         | -20 ~ 60°C (-4 ~ 140° F)                            | -20 ~ 60°C (-4 ~ 140° F)                           | -20 ~ 60°C (-4 ~ 140° F)                        | -20 ~ 60°C (-4 ~ 140° F)                        |  |  |  |
| Storage                    | Temperature           | -30 ~ 70°C (-22 ~ 158° F)                           | -30 ~ 70°C (-22 ~ 158° F)                          | -30 ~ 70°C (-22 ~ 158° F)                       | -30 ~ 70°C (-22 ~ 158° F)                       |  |  |  |
| Humidity                   | 1                     | 10% ~ 90% RH @ 40° C, non-condensing                | 10% ~ 90% RH @ 40° C, non-condensing               | 10% ~ 90% RH @ 40° C, non-condensing            | 10% ~ 90% RH @ 40° C, non-condensing            |  |  |  |
| Ingress                    | Protection            | Front panel: IP66                                   | Front panel: IP66                                  | Front panel: IP66                               | Front panel: IP66                               |  |  |  |
| Certifica                  | ation Approval        | CE / FCC / BSMI / CCC / UL / UL-508                 | CE / FCC / BSMI / CCC / UL / UL508                 | CE / FCC / BSMI / CCC / UL                      | CE / FCC / BSMI / CCC / UL                      |  |  |  |

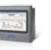

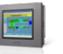

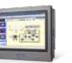

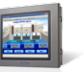

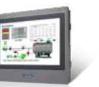

| WOP-2040T                        |                 | WOP-2050T                                    | WOP-                                                              | 2070T                | WOP-                                            | 2080T                 | WOP-                                            | 2100T           |
|----------------------------------|-----------------|----------------------------------------------|-------------------------------------------------------------------|----------------------|-------------------------------------------------|-----------------------|-------------------------------------------------|-----------------|
| WOP-2040T-S1AE                   | WOP-2040T-N1AE  | WOP-2050T-S1AE                               | WOP-2070T-S2AE                                                    | WOP-2070T-N2AE       | WOP-2080T-S2AE                                  | WOP-2080T-N2AE        | WOP-2100T-S2AE                                  | WOP-2100T-N2AE  |
| RISC 32bits, 200MHz              |                 | RISC 32bits, 200MHz                          | RISC 32bits, 200MHz RISC 32bits, 200MHz                           |                      | ts, 200MHz                                      | RISC 32bits, 200MHz   |                                                 |                 |
| 128KB                            |                 | 128KB                                        | 128KB                                                             |                      | 128                                             | 3KB                   | 128KB                                           |                 |
| 32 MB SDRAM                      |                 | 32 MB SDRAM                                  | 64 MB                                                             | SDRAM                | 64 MB                                           | SDRAM                 | 64 MB                                           | SDRAM           |
| 8MB NOR Flash                    | 8MB NOR Flash   | 8MB NOR Flash                                | 8MB NOR Flash                                                     | 8MB NOR Flash        | 8MB NOR Flash                                   | 8MB NOR Flash         | 8MB NOR Flash                                   | 8MB NOR Flash   |
| -                                | 128M NAND Flash | 128M NAND Flash                              | -                                                                 | 128M NAND Flash      | -                                               | 128M NAND Flash       | -                                               | 128M NAND Flash |
| HMI RTOS, WebC                   | OP Designer 2.0 | HMI RTOS, WebOP Designer 2.0                 | HMI RTOS, WebOP D                                                 | lesigner 2.0         | HMI RTOS, WebOP D                               | Designer 2.0          | HMI RTOS, WebOP D                               | esigner 2.0     |
| WQVGA(16:9                       | 9) TFT LCD      | Similar QVGA TFT LCD                         | WVGA(16:                                                          | 9) TFT LCD           | SVGA 1                                          | IFT LCD               | Similar WSV                                     | GA TFT LCD      |
| 4.3                              | 3"              | 5.6"                                         | 7                                                                 | r II                 | 8                                               | 3"                    | 10                                              | .1"             |
| 480 x                            | 272             | 320 x 234                                    | 800 :                                                             | x 480                | 800 :                                           | x 600                 | 1024                                            | x 600           |
| 65,536                           | colors          | 65,536 colors                                | 65,536                                                            | colors               | 65,536                                          | 3 colors              | 65,536                                          | colors          |
| 400                              | 0               | 330                                          | 30                                                                | 00                   | 25                                              | 50                    | 25                                              | 50              |
| 100/                             | /95             | 130/110                                      | 140                                                               | /130                 | 140                                             | /130                  | 140                                             | /110            |
| LED, 20                          | 0,000           | LED, 20,000                                  | LED, 2                                                            | 20,000               | LED,                                            | 30,000                | LED, 2                                          | 20,000          |
| Adjust                           | table           | Adjustable                                   | Adjus                                                             | stable               | Adjus                                           | stable                | Adjustable                                      |                 |
| 4 wires Analo                    | og resistive    | 4 wires Analog resistive                     | 4 wires Ana                                                       | log resistive        | 4 wires Ana                                     | alog resistive        | 4 wires Analog resistive                        |                 |
| Yes                              | s               | Yes                                          | Ye                                                                | es .                 | Y                                               | es                    | Yes                                             |                 |
| No                               |                 | No                                           | Ν                                                                 | lo                   | No                                              |                       | No                                              |                 |
| No                               | 0               | No                                           | Λ                                                                 | lo                   | No                                              |                       | No                                              |                 |
| RS232/422/485 (DB9 Female)       |                 | RS232/422/485 (DB9 Female)                   | RS232/422/48                                                      | 5 (DB9 Female)       | RS232/422/485 (DB9 Female)                      |                       | RS232/422/485 (DB9 Female)                      |                 |
| RS422/485 (5 Pin Plug Connector) |                 | RS422/485 (5 Pin Plug Connector)             | RS422/485 (5 Pin Plug Connector) RS422/485 (5 Pin Plug Connector) |                      | RS422/485 (5 Pin Plug Connector)                |                       |                                                 |                 |
| RS232 (COM1: Pin5;7;8)           |                 | RS232 (COM1: Pin5;7;8)                       | RS232 (COM1: Pin5;7;8)                                            |                      | RS232 (COM1: Pin5;7;8)                          |                       | RS232 (COM1: Pin5;7;8)                          |                 |
| -                                | -               | -                                            | -                                                                 | -                    |                                                 |                       | -                                               | -               |
| -                                | 10/100-BaseT    | -                                            | -                                                                 | 10/100-BaseT         | -                                               | 10/100-BaseT          | -                                               | 10/100-BaseT    |
| Yes                              | s               | Yes                                          | Ye                                                                | es                   | Y                                               | es                    | Ye                                              | es              |
| Yes                              | s               | Yes                                          | Ye                                                                | es                   | Y                                               | es                    | Ye                                              | es              |
| -                                | Yes             | Yes                                          | -                                                                 | Yes                  | -                                               | Yes                   | -                                               | Yes             |
|                                  |                 |                                              |                                                                   |                      |                                                 |                       |                                                 |                 |
| -                                | -               | -                                            | -                                                                 | -                    | -                                               | -                     | -                                               | -               |
| -                                | -               | -                                            | -                                                                 | -                    | -                                               | -                     | -                                               | -               |
| -                                | -               | -                                            | -                                                                 | -                    | -                                               | -                     | -                                               | -               |
| 24VDC ± 10%                      | 24VDC ± 10%     | 24VDC ± 10%                                  | 24VDC ± 10%                                                       | 24VDC ± 10%          | 24VDC ± 10%                                     | 24VDC ± 10%           | 24VDC ± 10%                                     | 24VDC ± 10%     |
| 5W                               | V               | 10W                                          | 10                                                                | )W                   | 10                                              | )VV                   | 10                                              | W               |
| 130 x 106.2<br>(5.11" x 4.18     |                 | 188 x 143.3 x 30mm<br>(7.4" x 5.64" x 1.18") | 188 x 143.3 x 30mm<br>(7.4" x 5.64" x 1.18")                      |                      | 231.5 x 174.6 x 37mm<br>(9.11" x 6.87" x 1.46") |                       | 269.8 x 212 x 37.4mm<br>(10.62" x 8.35" x1.47") |                 |
| 118.5 x 9<br>(4.66" x            |                 | 175 x 132.5mm<br>(6.89" x 5.21")             | 175 x 132.5mm<br>(6.89" x 5.21")                                  |                      | 221 x 164 mm<br>(8.70" x 6.46")                 |                       | 259.5 x 201.5 mm<br>(10.22" x 7.93")            |                 |
| 5 m                              | nm              | 6 mm                                         | 6 mm 6 mm                                                         |                      | mm                                              | 6 mm                  |                                                 |                 |
| PC + ABS                         | PC + ABS        | PC + ABS                                     | PC + ABS                                                          | PC + ABS             | PC + ABS                                        | PC + ABS              | PC + ABS                                        | PC + ABS        |
| 0.3 kg (0.                       | ).66 lbs)       | 0.51 kg (1.12 lbs)                           | 0.6 kg (                                                          | 1.32 lbs)            | 0.93 kg                                         | (2.05 lbs)            | 1.2 kg (                                        | 2.64 lbs)       |
| 0 ~ 50°C (32 ~ 122° F)           |                 | 0 ~ 50°C (32 ~ 122° F)                       | 0 ~ 50°C (3                                                       | 32 ~ 122° F)         | 0 ~ 50°C (32 ~ 122° F)                          |                       | 0 ~ 50°C (32 ~ 122° F)                          |                 |
| -20 ~ 60°C (-                    |                 | -20 ~ 60°C (-4 ~ 140° F)                     |                                                                   | (-4 ~ 140° F)        | -20 ~ 60°C (-4 ~ 140° F)                        |                       | -20 ~ 60°C                                      |                 |
| 10% ~ 90% RH @ 40°               |                 | 10% ~ 90% RH @ 40° C, non-condensing         |                                                                   | 0° C, non-condensing | 10% ~ 90% RH @ 40° C, non-condensing            |                       |                                                 |                 |
| Front panel: IP66                |                 | Front panel: IP66                            | Front pa                                                          | nel: IP66            | Front pa                                        | inel: IP66            | Front panel: IP66                               |                 |
| CE / FCC / BSMI / CCC / UL       |                 |                                              | CE/FCC/BSMI/CCC/UL CE/FCC/BSMI/CCC/UL CE/F                        |                      |                                                 | FCC / BSMI / CCC / UL |                                                 |                 |

### **WebOP Series Features**

With RISC-based processors up to 600MHz, the WebOP series supports a variety of LCD sizes from 3.5" to 15" and are highly suited for applications involving the use of PLCs, motion/thermal controllers, and are highly suited for applications involving the use of PLCs, motion/thermal controllers, inverters and sensors. With various communication interfaces, including RS-232/422/485, Ethernet and USB ports, the WebOP series can easily connect to a variety of equipment. Furthermore, these products include IP66 protection and 0 ~ 50°C operating temperatures to ensure reliable performance in the most demanding environments. Compatible with over 300 of the most popular PLCs on the market, including: Allen Bradley Micrologix, Modicon. Quantum, GE 90, Siemens AG Simatic S7, Mitsubishi. FX/Q, Omron Sysmac C/CV/CS/CJ, and Yaskawa MP, the WebOP series and WebOP Designer 2.0 provide an outstanding price/performance ratio for a variety of factory automation needs.

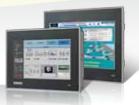

#### **Complete Range of LCD Sizes**

Supports a variety of LCD sizes from 3.5" to 12.1" and are highly suited for applications involving the use of PLCs.

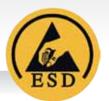

#### **Level 4 ESD Protection**

Air Discharge 15KV Level 4; Contact Discharge 8KV Level 4.

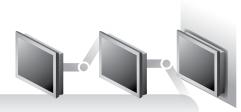

#### **VESA & Wall mounting kits**

One kit for different applications.

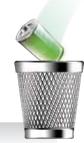

#### **Powerful Memory Design**

512MB on board SLC type storage, 128KByte Backup FRAM and no battery issue concerns.

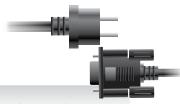

#### **Independent isolation design**

Outside inrush current & electronics noise protection.

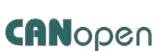

#### **Built-in CANBus function**

Support for CANopen library registered by CiA 301 V4.02.

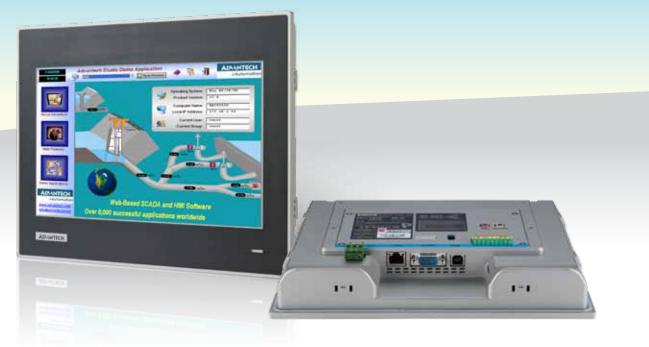

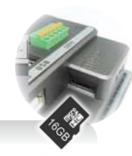

#### **Micro SD Data Storage**

All WebOP-T series products have built-in a standard Micro SD slot for static data storing use.

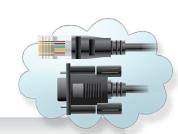

#### **Multiple Communication Ports**

With various communication interfaces, including RS-232/422/485, Ethernet and USB Host/Client ports.

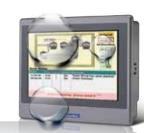

#### **Waterproof / IP66 Protection**

All models support IP66 protection and  $0 \sim 50^{\circ}$ C operating temperature range.

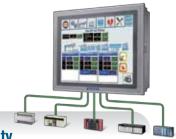

#### **PLC Connectivity**

Compatible with over 300 of the most popular PLCs on the market for a variety of factory automation needs.

### HMI Development Software - WebOP Designer

WebOP Designer is proven in many application fields and is an easy to use integrated development tool featuring solution-oriented screen objects, high-end vector graphics, Windows fonts for multi-language applications, recipes, alarms, data loggers and operation logging. WebOP Designer also includes online/offline simulation and other utility programs such as Data Transfer Helper (DTH); recipes editors and text editors. WebOP runtime, a part of WebOP Designer, guarantees reliability and performance because of the minimum system overhead, high communication data rates, sub-second screen switching and 24/7 operation.

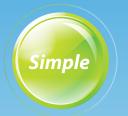

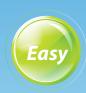

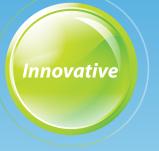

#### **Registered Components Display**

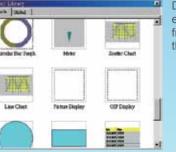

Designing screens is made easy by selecting components from the image list and putting them on the drawing screen.

#### Edit Toolbar

#### **Dedicated Component Editing Screen**

- A component editing screen appears by double-clicking a registered component within the library workspace.
- · Editing registered components is quick and easy.

#### Dialog Box

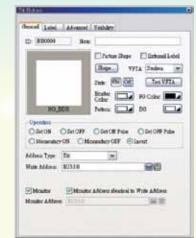

- The attribute screen is displayed by double-clicking the object or figure.
- Figure changes are immediately reflected onscreen, thereby simplifying the process and reducing setting errors.
- Easy to set the properties through pop-up dialog box.

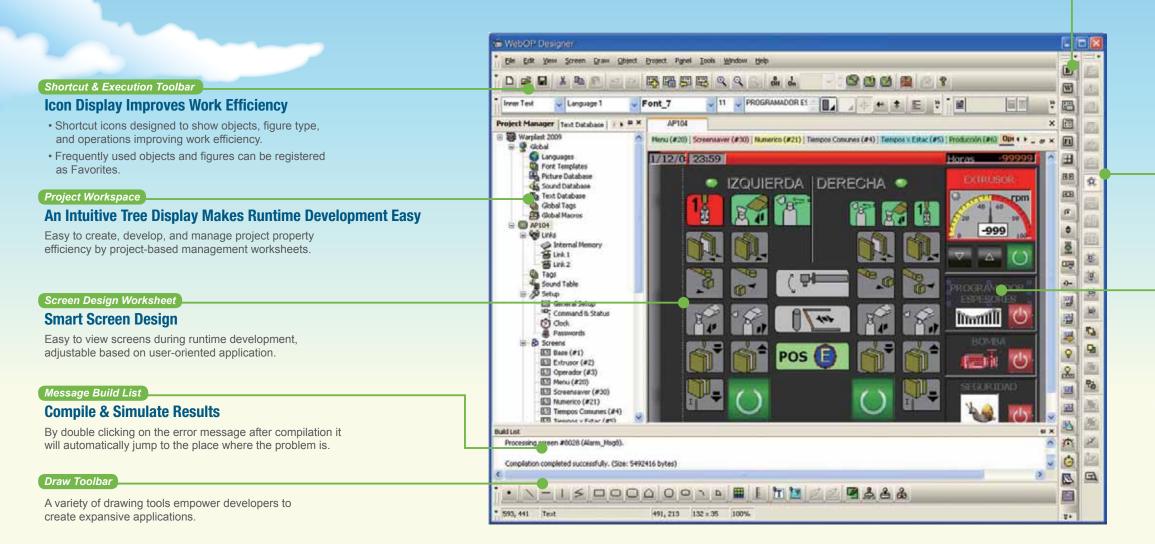

#### ■ Software Features

- · Allow users to switch multi-language UI dynamically, with Unicode and multilingual screen text supported.
- · Provide password protection of designs, macros and upload/download operations
- · Provide index registers for modifying device addresses
- · Operation log helps the review and investigation of important events.

- Allow downloads of runtime data using serial port, Ethernet, USB
- · Allow the use of USB memory sticks or Micro-SD for trouble-free application updates.
- Supports over 300 industrial communication protocols, such as SIMATIC S7-1200. BACNet MSTP/BACNet IP. and more.

### WebOP Designer Software

### Efficient Project-based Structure to Manage Multiple Applications

#### Project manager

- · One project can have many applications.
- The project tree provides all you need to manage a project.
- Global settings and resources sharable to all applications in a project.
- You can make the most out of existing projects by importing / exporting functions for all kinds of settings.
- Containing entire project in one file makes the maintenance job easy.

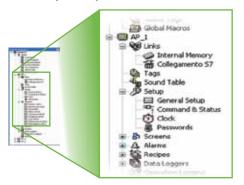

#### User Friendly Tools to Make Customized Designs Easier and More Efficient

#### Screen editor and toolbars

- Real-time WYSIWYG allows you to see the change of object appearance at any time.
- Property dialogs with semi-transparent features will not block your view to screen objects anymore.
- Automatic size adjustment of characters and pictures according to the object size is supported.
- Group a number of objects to move, resize, and modify the common attributes.
- Rotate a picture or change its tone to fit the needs of an object.

#### Auto Resizing, Rotating & Tone

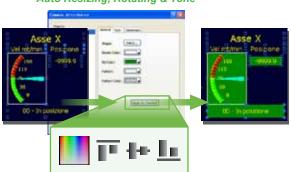

### Software Functions to Meet Various Machine Automation Needs

#### Possible to achieve a mini-SCADA system

- You can have the following for an application:
- 10 sets of text to support multiple languages.
- 4 communication links with the option to add more
- RS-485 and TCP/IP sub-links.
- 7999 screens.
- 1 startup macro; 1 main macro; 4 event macros, 4 time macros, no limitation on other kinds of macros
- 16 discrete alarm, analog alarm, recipe block and data loggers. data logger

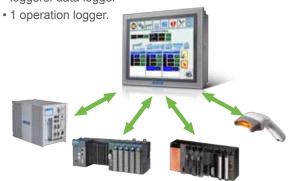

#### **Smart Screen Management**

#### Screen manager

- Show the screen numbers and their names of an application in a traditional text list or a thumbnail list.
- Select screens from the list to edit, cut, copy, delete, or export them.
- Create new screens and import screens can be done through a pop-up menu.
- Click on a screen thumbnail to highlight the connections of that screen with others.
- Double-click on a screen thumbnail to open that screen's editing window or property dialog.

#### List View Thumbnail View

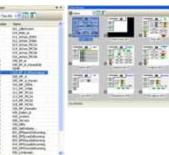

#### Screen Overview

### A Graphical Tool for Defining Communication Configuration

#### Link overview

- Depicts the communication links of all the panel applications in a project. You can easily see the paneldevice connections and the panel-panel connections.
- Edit the content of the link overview to make it more readable and meaningful.
- Create panel applications and communication links. This is a way of doing top-down design on communication level.

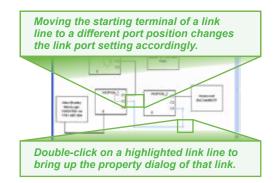

### **Show All I/O Points With Their Purpose in A Table**

#### Screen editor and toolbars

Double-click on an I/O point to bring up the property dialog of that I/O point's user. It is a convenient way to view or modify the configuration of an entity associated with a certain I/O point.

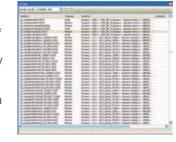

### Display All Objects With Associated I/O Points in a List

#### Object list

 Show all the objects of a screen with their types, IDs, and associated I/O addresses. You can edit the I/O addresses in the list directly.

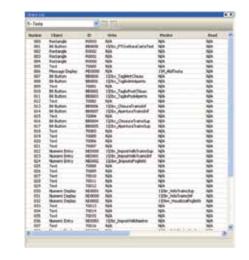

### Thousands of Professional Pictures to Make Screen Designs Easy and Outstanding

#### Picture libraries and picture database

 Famous industrial pictures from Symbol Factory are ready for use, so that making your own picture libraries is easy.

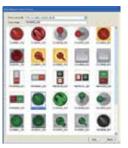

WebOP symbols (.BMP)

#### **Easy-to-use Macro Editor and Commands**

#### Macro editor and macro commands

 Macro editor and macro commands are useful for operations, such as sequential operations, conditional operations, interactive operations, file operations, data exchange between two connected devices, etc.

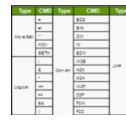

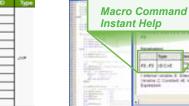

Macro Commands Macro Editor

#### **Changing HMI Model Can Be Done in Seconds**

#### Automatic size adjustment

 When changing the screen resolution, all the screen objects are automatically resized to maintain the relative positions and size ratios to the original screens.

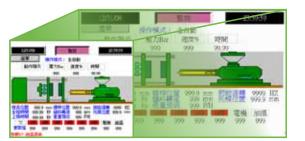

5.7" 640x480

7" 800x480

10

### **WebOP Designer Software**

#### **Simple Text Mapping Table Fulfills The Needs for Multiple Languages**

#### Text database and text editor

• Text database tables have multiple columns to contain strings for all supported languages with import/export functions, you can use Microsoft Excel to edit strings and import them for an application.

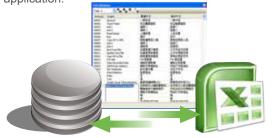

Import/Export from or to Excel

#### **Customized Keypad Layouts and Designs**

#### Custom keypads and on-screen keypads

- You can design your own keypad to make it more appealing or suitable for your requirements.
- Using on-screen keypads instead of pop-up keypads is

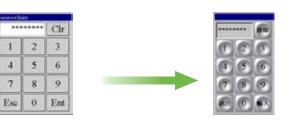

**Custom Keypads** 

#### **Secure Intellectual Properties**

#### Design protection

- Project files, global macros, and password tables can be protected by different passwords.
- Copying and uploading of an application can be prohibited in advance.

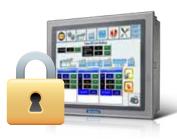

#### **Anti-Piracy Functions**

1 2 3

4 5 6 8 9

#### Advanced object settings

- An allowable input range can be set for a numeric data entry object.
- Buttons, switches, and data entry objects can be disabled or hidden dynamically by the current user level or the specified bits.
- Operator confirmation can be asked for a data entry.
- · Minimum holding time can be required for a button/switch.
- Advanced Numeric Display can use a macro to check the user input.

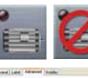

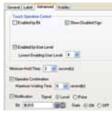

#### **Support Dynamic Data, Scale and Time Ranges for Complicated Applications**

#### Dynamic range

· With the support of dynamic range, a screen object can adapt its display to the current range settings to show information more readable and precise.

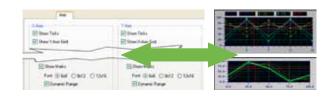

### **Provide Complete Recipe Handling Functions**

#### Recipe blocks

- · Supports up to 16 different groups of recipes.
- Transfer of recipes between WebOP and PLCs/files is supported.

• With RecipeEditor you can edit recipes on a PC.

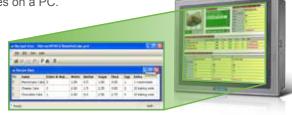

#### **Easy to Configure Data Collections and Historic Data Displays**

#### Data loggers

- You can save/load collected data (up to 16 different data sources) to/from a file by a function button or macro program.
- Historic Event Table displays collected data and history of predefined events in tabular form.

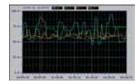

 Historic Trend Graph displays collected data in trend lines

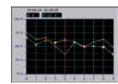

 Single Record Line Chart displays the profile of one sample from a set of collected data.

#### **Versatile Alarm Monitoring and Display Capabilities**

#### Alarm processing

- Up to 16 discrete alarm blocks and 16 analog alarm blocks can be monitored and recorded.
- Up to 8 data values can be read and recorded along with an alarm event.
- A global alarm marguee is supported.

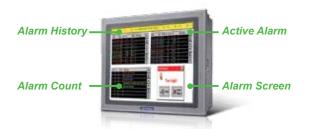

#### **Operations Can Be Recorded for Improving Quality and Efficiency**

#### Operation logging

- The starting time and the stopping time of an application can be recorded.
- The failure of a communication link can be recorded.
- Operation Log Display lists the logged operations process for the operator to review.

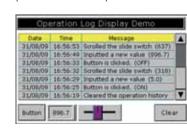

Operation Log Display

### **Easy-to-Use Error Messages**

#### Compiler

- Check the correctness and consistency of all settings and design to optimize the communications with connected devices.
- Translate macros into compact and ready-to-execute
- Build runtime data to be executed by the WebOP.

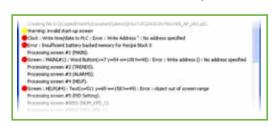

#### **Reduce Time and Effort to Boost Performance** through Advanced Simulations

#### Offline simulation and online simulation

- Offline simulation function can help to experience your design result even before decide to purchase this model.
- Evaluate the communication performance using online simulation before installation.

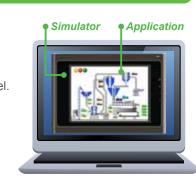

Offline Simulation

#### **Provide Various Choices for Application Runtime Data Transfers**

#### Data Transfer Tool & Data Transfer Helper (DTH)

- Use WebOP Designer or DTH to transfer an application's runtime data to a WebOP through a serial port, an Ethernet port, or a USB port anytime when that WebOP is running.
- Without a PC, transfer an application's runtime data to a WebOP by using an USB memory stick or MicroSD card.

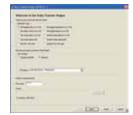

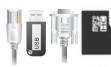

### **HMI Runtime Software - Panel Express**

# **PANEL EXPRESS**

PanelExpress is a Windows based HMI runtime. It enables you to utilize the resources of a PC, such as computation power, multimedia, and bigger screen, to realize a high-end sophisticated HMI. Its configuration software, WebOP Designer, is also the development tool for WebOP-2000 series RTOS based HMI products. Thanks to the cross platform flexibility offered by WebOP Designer, switching hardware for the consideration of cost and performance becomes an easy job.

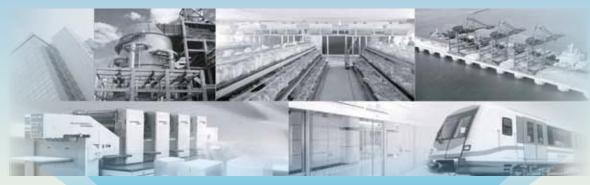

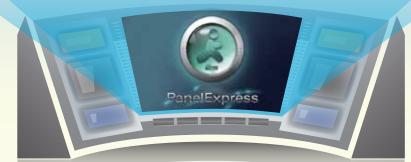

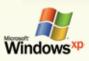

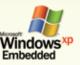

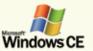

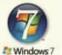

#### **General Features**

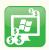

Cost effective Windows based HMI runtime

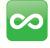

No limitation on the internal I/O points which used in an application

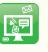

Over 50 kinds of screen objects can fulfill all types of HMI operating and viewing needs for machine automation

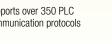

Supports 16 communication links for different application

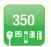

Supports over 350 PLC communication protocols

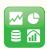

Supports data collection, alarm monitoring, recipe handling, and history of operation logging

#### **Advanced Features**

SQL databases

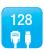

Number of communication links can be set up to 128

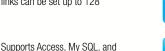

Monitors up to 64 discrete alarm blocks and 64 analog alarm blocks. Totally up to 65535 alarms can be defined

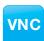

Supports VNC(Virtual Network Computing)

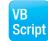

Supports Visual Basic Script

### **Successful Applications**

#### A Total Automation Solution for Fiberglass Textile Machine

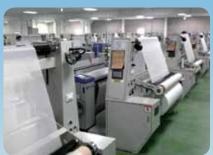

#### Introduction

One of Southeast Asia's largest fiber glass manufacturers which is principally engaged in the manufacture and distribution of electronic-grade fiber glass yarns, industrial fiber glass yarns and electronic-grade glass fiber cloth for reinforcement and insulation materials in printed circuit boards (PCBs) was planning to raise the level of automation in production so that administrator can keep abreast of the production status while reducing handwriting errors.

#### **System Requirements**

In order to replace the original individual operating mode, the new system has to offer total solution, including a friendly terminal for textile machinery to easily control manufacturing processes, the reliable network connection to ensure accurate data transmission, a powerful computer for control center as a server to deal with large amounts of data. Apart from various devices, the HMI runtime development software to quickly design the suitable user interface for textile machinery and industrial panel PC is also a necessity for this case.

#### System Diagram

A total of 84 Advantech WebOP-2070T, 7" WVGA Operator Panels, were installed on the production lines to collect a variety of signals from on-site devices such as PLC, driver and stepper motor and this data can be transmitted to 15" Touch Panel Computers (TPC-1571H) in the control center via the two kinds of Ethernet Switches. The WOP-2070T provides an outstanding price performance ratio such as built-in ARM9-based RISC processors and up to 200MHz and 128MB flash memory as well as supporting hundreds of industrial communication protocols.they were bundled with WebOP Designer 2.0 which is a software development kit. The PanelExpress 2.0 is a Windows based HMI runtime and equips with the configuration software - WebOP Designer, enables users to utilize the resources of a PC and realize the high-end sophisticated HMI.

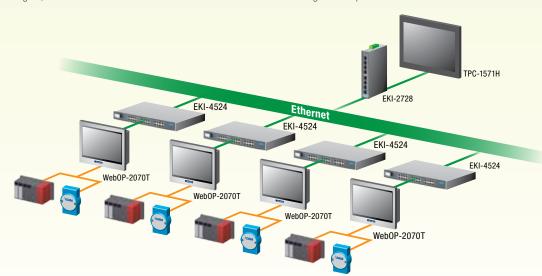

#### Conclusion

Advantech's total solution not only helps system integrators develop a brand new automation system from the stand-alone operation to an integrated solution but also allows users upgrade its management efficiency from passive maintenance to active management while reducing labor and management costs. Through the database, Advantech's solution even allows administrators to analyze its process work and quickly prioritize process improvement initiatives.

#### **Project Implementation**

| Product           | Description                                                        |
|-------------------|--------------------------------------------------------------------|
| Web0P-2070T       | 7" WVGA Operator Panel with WebOP Designer 2.0 Software            |
| EKI-2728          | 8-port Gigabit Unmanaged Industrial Ethernet Switch                |
| EKI-4524          | 24-port Ethernet Switch with Wide Temperature                      |
| TPC-1571H         | 15" XGA TFT LED LCD Intel Atom Dual-Core D525 Touch Panel Computer |
| Panel Express 2.0 | Windows based HMI runtime Software                                 |

16

### **Global Technical Support Network**

Providing superior self-support mechanisms is one of the most essential parts of being a top-tier automation company, and we take pride in the outstanding level of service that we offer. To best support our customers, we've created a suite of useful interactive online tools.

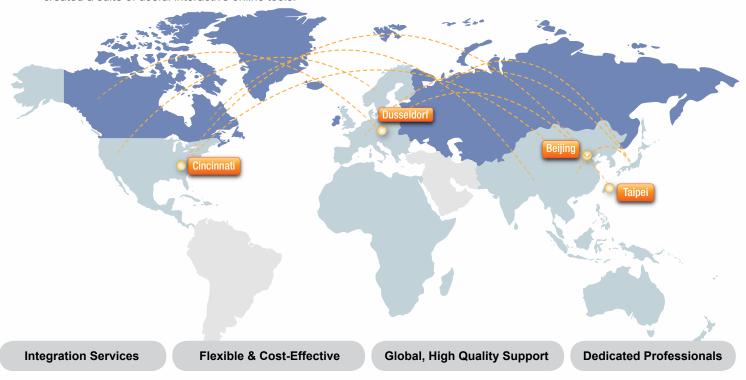

#### **Timely Service**

Advantech's well-established technical support systems transform your ideas into reality and achieve highly adaptable, just-in-time response.

#### **Local Support**

With service teams in each major operating region, we support service through an extensive global network of offices and an industry-leading eBusiness infrastructure designed to provide responsive service that benefits customers anytime, anywhere.

#### **Online Video Tutorials**

This tutorial will take you step-by-step through the process and these video tutorials have been developed to help you to understand and make the best use of operator panels. Trainees get real-time integrated information.

#### **Customized Driver Support**

Even though WebOP Designer supports over 300 PLC controller drivers, some products may not be supported, but the driver list is growing everyday. Contact us for details on the driver you need.

### **Online Technical Support Services**

WebOP Designer makes it easy to create applications with an intuitive and user-friendly interface, that is flexible and efficient between systems, machines and operators. Therefore, Advantech provides online technical support services for customers to reduce the total cost of ownership during the development and operation. Downloadable software tools and documentation makes it easy to get started. A wide selection of ready-made objects and functions make it easy to create applications through online function block example sharing. You can easily download from our web-site to shorten development time. Also, the forum community is established to encourage discussions which provides valuable information exchange.

The WebOP website contains various information which helps users to know more about WebOP. The complete range of products can be found in this website. The online community forum helps to solve the problems immediately. Tutorial video guides users to operate WebOP series products easily. The applications of the WebOP series can be found in a vertical solutions page. Users can download the latest software from the website. Users can find frequently asked questions on the webpage, or contact Advantech for helps through the WebOP mini-site. For more information, please go to official WebOP website http://www.advantech.com/webop/

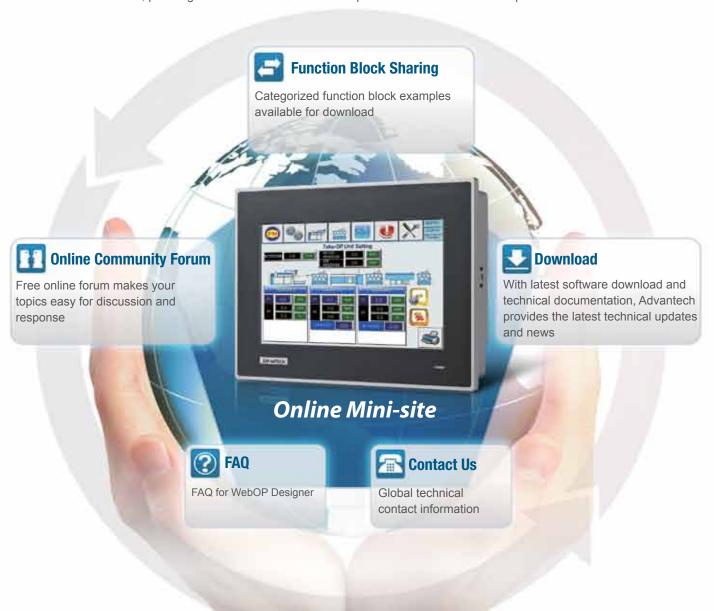

18\_

## Supported PLC Controllers

### **Direct Link (COM)**

| Brand                                                              | Model                                                                 | PC/Simulation                           | WinCE(ARM)                              |
|--------------------------------------------------------------------|-----------------------------------------------------------------------|-----------------------------------------|-----------------------------------------|
| A&D Company Ltd.                                                   | AD-4401 Weighing Indicator                                            | CAD401.dll                              | CAD401_A.dll                            |
| ABIDO Automation Co., Ltd.                                         | ACR420 984 Device/Slave (RTU)                                         | C2C032.dll                              | C2C032_A.dll                            |
| ADLEE POWERTRONIC CO., LTD.                                        | MS/AP/AS Series Inverter (RTU) BL/D305 Series (RTU)                   | CAPINV.dll<br>CAPIPM.dll                | CAPINV_A.dil<br>CAPIPM_A.dil            |
|                                                                    | Null PLC                                                              | C00000.dll                              | C00000_A.dll                            |
| Advantech                                                          | ADAM (Modbus RTU)                                                     | C2C031.dll                              | C2C031_A.dll                            |
| AIGO Technologies Corporation                                      | ADAM-4000 (ASCII) SE500 Series (Modbus RTU)                           | CM4000.dll<br>C87001.dll                | CM4000_A.dll<br>C87001_A.dll            |
| Aldo locillologics oblipolation                                    | Micrologix 1000/1500                                                  | C10001.dll                              | C10001_A.dll                            |
|                                                                    | SLC 5/03, 5/04                                                        | C10002.dll                              | C10002_A.dll                            |
| Allen Bradley                                                      | DH-485 (COM) PLC-5                                                    | C10003.dll<br>C10005.dll                | N/A                                     |
|                                                                    | SLC 5/03, 5/04 (CRC)                                                  | C10006.dll                              | C10005_A.dll                            |
|                                                                    | CompactLogix/ControlLogix Tag                                         | C10101.dll                              | N/A                                     |
| ARICO Technology                                                   | FC Type(Modbus)                                                       | Carfc01.dll                             | Carfc01_A.dll                           |
|                                                                    | Modbus Master (RTU)  Modbus Device/Slave (RTU)                        | C2C021.dll<br>C2C031.dll                | C2C021_A.dll<br>C2C031_A.dll            |
| Astraada HMI                                                       | Modicon Device/Stave (RTU, Quantum)                                   | C2C081.dll                              | C2C081_A.dll                            |
|                                                                    | Modbus Master (RTU; Non-volatile slave data)                          | C2C121.dll                              | C2C121_A.dll                            |
| Automation Technology Co., Ltd.  Banner Engineering Int'l Inc.     | BLDC NLV/KLV Series BSP01 Series                                      | CAK200.dll<br>C51011.dll                | CAK200_A.dll<br>C51011_A.dll            |
| CAPAC                                                              | TC BSPUT Series                                                       | CCAP01.dll                              | CCAP01_A.dll                            |
| CHINO Corporation                                                  | DB1000 Digital Indicating Controller (ASCII)                          | CCDB1k.dll                              | CCDB1k_A.dll                            |
|                                                                    | NF0 Controllers                                                       | CCMZ051.dll                             | CCMZ051_A.dll                           |
|                                                                    | FCT Controllers                                                       | CCMZ151.dll                             | CCMZ151_A.dll                           |
| CMZ Sistemi Elettronici                                            | SD Drivers SDS Drivers                                                | CCMZ251.dll<br>CCMZ351.dll              | CCMZ251_A.dll<br>CCMZ351_A.dll          |
|                                                                    | MDM Drivers                                                           | CCMZ451.dll                             | CCMZ451_A.dil                           |
| Crouzet Ltd.                                                       | M3 SLIN/SLOUT Protocol                                                | CCZ001.dll                              | N/A                                     |
| CTB Technologies Corporation                                       | IMS Servo Controller                                                  | N/A                                     | N/A                                     |
| Danfoss Group                                                      | VLT 2800 Series (FC Protocol)                                         | CDAVLT.dll                              | CDAVLT_A.dll                            |
| DEIF A/S                                                           | Modbus RTU (COM port) WSS/WSS-L                                       | C2C082.dll<br>CDEI01.dll                | C2C082_A.dll<br>CDEI01_A.dll            |
|                                                                    | DVP-ES/SS/EP/EH                                                       | C16001.dll                              | C16001_A.dll                            |
|                                                                    | DVP-ES/SS/EP/EH (No block read)                                       | C16001.dll                              | C16001_A.dll                            |
|                                                                    | VFD-M Inverter (ASCII) VFD-B Inverter (ASCII)                         | C16011.dll<br>C16021.dll                | C16011_A.dll                            |
| Delta Corporation                                                  | DTC1000/2000 Temperature (ASCII)                                      | C16031.dll                              | C16031_A.dll                            |
|                                                                    | DTA Temperature (ASCII)                                               | C16032.dll                              | C16032_A.dll                            |
|                                                                    | ASDA-A Servo Controller (ASCII)  ASDA-B Servo Controller (ASCII)      | C16041.dll<br>C16051.dll                | C16041_A.dll<br>C16051_A.dll            |
|                                                                    | ASDA-B Servo Controller (ASCII)  ASDA-A2 Servo Controller (ASCII)     | C16061.dll                              | C16061_A.dll                            |
| Dirise Electric Technology Co.,Ltd.                                | DRS2000 Series Inverter                                               | N/A                                     | N/A                                     |
| Dirise Electric reciniology co.,Eta.                               | DRS2800 M Series Inverter                                             | CFDSR01.dll                             | CFDSR01_A.dll                           |
| Emerson Network Power                                              | EC Series (RTU)  EV1000 Series Variable Speed Driver                  | C81001.dll<br>C81011.dll                | C81001_A.dll<br>C81011_A.dll            |
| Epson Corporate                                                    | Epson LQ Matrix Printer                                               | CEPSONO.dll                             | CEPSONO_A.dll                           |
|                                                                    | Eura EF1S/1N                                                          | C2B001.dll                              | C2B001_A.dll                            |
|                                                                    | Eura EF2N                                                             | C2B041.dll<br>C5A003.dll                | C2B041_A.dll                            |
|                                                                    | Eura Inverter (Modbus RTU)  Eura Inverter (Modbus ASCII )             | C5A003.dil                              | C5A003_A.dll<br>C5A004_A.dll            |
|                                                                    | Eura EF200-CPU202(Modbus RTU)                                         | C5A005.dll                              | C5A005_A.dll                            |
|                                                                    | Eura EF200-CPU202XP/CPU204(Modbus RTU)                                | C5A006.dll                              | C5A006_A.dil                            |
| Eura Drivers Electric Corp.                                        | Eura EF200-CPU204XP/CPU206(Modbus RTU)  Eura EF300-CPU304(Modbus RTU) | C5A007.dll                              | C5A007_A.dll<br>C5A007_A.dll            |
| Edit Divers Electro corp.                                          | Eura EF300-CPU306(Modbus RTU)                                         | C5A007.dll                              | C5A007_A.dll                            |
|                                                                    | Eura Servo Drive ( Modbus RTU )                                       | C5A00A.dll                              | C5A00A_A.dll                            |
|                                                                    | Eura Servo Drive (Modbus ASCII)                                       | C5A00B.dll                              | C5A00B_A.dll                            |
|                                                                    | Eura HFR1000 ( Modbus RTU ) Eura HFR1000 ( Modbus ASCII )             | C5A00C.dll<br>C5A00D.dll                | C5A00C_A.dll<br>C5A00D_A.dll            |
|                                                                    | Eura HFR2000 ( Modbus RTU )                                           | C5A00E.dll                              | C5A00E_A.dll                            |
|                                                                    | Eura HFR2000 ( Modbus ASCII )                                         | C5A00F.dll                              | C5A00F_A.dll                            |
| Fatek Automation Corp.                                             | FATEK FBs/FBe FPC/FEC Series                                          | C1A001.dll<br>C1C001.dll                | C1A001_A.dll                            |
| Festo Corporation                                                  | NB Series                                                             | C1D001.dll                              | C1C001_A.dll<br>C1D001_A.dll            |
|                                                                    | PXR Series Temperature (RTU)                                          | C1D011.dll                              | C1D011_A.dll                            |
| Fuji Electric Corporation                                          | FRENIC-VP (RTU)                                                       | C1D021.dll                              | C1D021_A.dll                            |
|                                                                    | FRENIC5000G11/P11 (Fuji) FRENIC-Mini/Eco/Multi/Mega(RTU)              | C1D031.dll<br>C1D051.dll                | C1D031_A.dll<br>C1D051_A.dll            |
| FVK Automation Co., Ltd.                                           | F Series Inverter                                                     | CFDSR01.dll                             | CFDSR01_A.dll                           |
|                                                                    | 90 Series SNP                                                         | C1E001.dll                              | C1E001_A.dll                            |
| GE Corporation                                                     | VersaMax Series (SNP)                                                 | C1E001.dll                              | C1E001_A.dll                            |
|                                                                    | 90 and RX3i Series (SNP) 90 Series CCM                                | C1E001.dll                              | C1E001_A.dll<br>C1E011_A.dll            |
| Ginarise Technology Co. Ltd.                                       | SE5000                                                                | C87002.dll                              | C87002_A.dll                            |
| Gigarise Technology Co., Ltd.                                      | GA400 Temperature (RTU)                                               | C90012.dll                              | C90012_A.dll                            |
| GOFAST Corporation                                                 | NC Series                                                             | C42001.dll                              | C42001_A.dll                            |
| Haiwell Technology Co., Ltd<br>Hanbell Precise Machinery Co., Ltd. | HW Series (RTU)  Air Screw Compressor                                 | CHW001.dll<br>CHANASC.dll               | CHW001_A.dll<br>CHANASC_A.dll           |
| number r recise machinery 60., Ltu.                                | SJ200 Inverter                                                        | C1F001.dll                              | C1F001_A.dll                            |
|                                                                    | H/EH Series                                                           | C1F020.dll                              | C1F020_A.dll                            |
| Hitachi Industrial Equipment Systems Co., Ltd                      | EHV Series (Procedure 1)                                              | C1F021.dll                              | C1F021_A.dll                            |
|                                                                    | H-252C  AD Series Servo Drives                                        | C1F022.dll<br>CHA04LS.dll               | C1F022_A.dll<br>CHA04LS_A.dll           |
|                                                                    | Computer as Slave (COM)                                               | C02001.dll                              | C02001_A.dll                            |
| Hitech                                                             | Computer as Master (COM)                                              | C02011.dll                              | C02011_A.dll                            |
|                                                                    | Computer as Slave V2 (COM)  Computer as Master V2 (COM)               | N/A<br>C02031.dll                       | N/A<br>C02031_A.dll                     |
| HOLIP ELECTRONIC TECHNOLOGY CO., LTD                               | Computer as Master V2 (COM)  HLP-C+/CP                                | C02031.dll<br>CHLP01.dll                | CO2031_A.dll<br>CHLP01_A.dll            |
|                                                                    | BACnet/MSTP                                                           | N/A                                     | N/A                                     |
|                                                                    | BACnet                                                                | cbacnet.dll                             | N/A                                     |
| Honeywell                                                          |                                                                       |                                         |                                         |
| Honeywell                                                          | Modbus Device/Slave (RTU, 255)                                        | CHONO1.dll                              | CHONO1_A.dll                            |
| Hunjoen Electronic Co., Ltd.                                       |                                                                       | CHON01.dll<br>CHON01.dll<br>Chtech1.dll | CHON01_A.dll CHON01_A.dll Chtech1_A.dll |

| Brond                                               | Model                                                             | DO/Circulation           | WinCE(ADA)                   |
|-----------------------------------------------------|-------------------------------------------------------------------|--------------------------|------------------------------|
| Brand                                               | Model                                                             | PC/Simulation            | WinCE(ARM                    |
| dec Corporation ECCO                                | FC Series Sinus Penta Inverter (RTU)                              | C22001.dll<br>Ciecco.dll | C22001_A.dll                 |
| ECCO                                                | H2u (CPU Port)                                                    | C2B041.dll               | C2B041_A.dll                 |
|                                                     | MD Series Inverter (RTU)                                          | C2C051.dll               | C2C051_A.dll                 |
| novance Control Technology Co., Ltd.                | MD Series Inverter (RTU-1)                                        | C2C051.dll               | C2C051_A.dll                 |
|                                                     | IS Servo (RTU)                                                    | C2C051.dll               | C2C051_A.dll                 |
| ntegrated Flow Systems                              | iPurge Source Controller                                          | CIF001.dll               | CIF001_A.dII                 |
| nvt Auto-Control Technology                         | IVC Series                                                        | C81003.dll               | C81003_A.dll                 |
| ETTER                                               | NANO Series                                                       | C24001.dll               | C24001_A.dll                 |
|                                                     | JetControl 24x Series IRIS Series                                 | C24011.dll<br>C2C031.dll | C24011_A.dll                 |
|                                                     | JUPITER Series                                                    | C2C031.dll               | C2C031_A.dll                 |
| oint Peer Systec Corp.                              | PDAN Series                                                       | C2C031.dll               | C2C031_A.dll                 |
|                                                     | PDS Series                                                        | C2C031.dll               | C2C031_A.dll                 |
|                                                     | KV Series                                                         | C25001.dll               | C25001_A.dll                 |
| eyence Corp.                                        | KV-1000<br>KV-L20V                                                | C25011.dll<br>C25021.dll | C25011_A.dll<br>C25021_A.dll |
|                                                     | KV-3000                                                           | C25031.dll               | C25031_A.dll                 |
| inco Automation Ltd.                                | Kinco ED Series                                                   | CKIN01.dll               | CKIN01_A.dll                 |
|                                                     | PS4-201-MM1                                                       | C26001.dll               | C26001_A.dll                 |
| lockner Moeller Corporation                         | SUCONET K                                                         | N/A                      | N/A                          |
|                                                     | K Sequence Series                                                 | C27001.dll               | C27001_A.dll                 |
| oyo Electric Corp.                                  | Direct Logic Series                                               | C27011.dll               | C27011_A.dll                 |
|                                                     | Direct 06 Series (K Sequence)  Direct 06 Series (DirectNET)       | C27021.dll<br>C27031.dll | C27021_A.dll<br>C27031_A.dll |
| enze Drive Systems GmbH                             | 93xx Servo Controllers (LECOM A/B)                                | CLZ001.dll               | CLZ001_A.dll                 |
| 2.170 Ojotomo umbri                                 | Master-K Series CNet                                              | C28001.dll               | C28001_A.dll                 |
|                                                     | K120S CPU Port                                                    | C28011.dll               | C28011_A.dll                 |
|                                                     | Master-K Loader                                                   | C28011.dll               | C28011_A.dll                 |
| Naduratrial Cont.                                   | GLOFA GM Series CNet                                              | C28021.dll               | C28021_A.dll                 |
| G Industrial Systems                                | XBM-DR16S<br>GL0FA GM Loader                                      | C28031.dll<br>C28041.dll | C28031_A.dll<br>C28041_A.dll |
|                                                     | XEC/XGI CNet                                                      | C28051.dll               | C28051_A.dll                 |
|                                                     | XGT/XGK (CPU)                                                     | C28061.dll               | C28061_A.dll                 |
|                                                     | XGL-C22A                                                          | C28071.dll               | C28071_A.dll                 |
| G System                                            | LGA Series(as Slave)                                              | CLGLGA.dll               | CLGLGA_A.dll                 |
|                                                     | LGA Series (as Master)  EX Series (CPU Port)                      | CLGLGB.dll<br>C2B141.dll | CLGLGB_A.dll<br>C2B141_A.dll |
| iyan Electric Industrial Ltd.                       | LustBus ServoC/CDE Series                                         | Clust1.dll               | N/A                          |
| ıst Antriebstechnik GmbH                            | LustBus CDD Series                                                | Clust1.dll               | N/A                          |
|                                                     | FP Series Computer Link                                           | C29001.dll               | C29001_A.dll                 |
| atsushita Electric Works                            | VF0C Series Inverter                                              | C29011.dll               | C29011_A.dll                 |
|                                                     | VF100 Series Inverter                                             | C29011.dll               | C29011_A.dll                 |
| laxtech                                             | MC2 PID Controller                                                | C85001.dll               | C85001_A.dll                 |
| laxthermo                                           | MC 5738 (RTU)                                                     | C86001.dll               | C86001_A.dll                 |
| lean Well Enterprises Co., Ltd.                     | PRETA  MC Corion (PTI I)                                          | CMSMTN.dll               | CMSMTN_A.dll                 |
| legmeet                                             | MC Series (RTU) UTC Servo Controller                              | C81002.dll               | C81002_A.dll                 |
| licro Trend Corporation IIKOM ELECTRICAL TECHNOLOGY | MX Series PLC                                                     | CMIK01.dll               | C91001_A.dll<br>CMIK01_A.dll |
| lirle Automation Corporation                        | nDX Controller                                                    | C2A001.dll               | C2A001 A.dll                 |
| into Automation our portuon                         | Melsec-FX (CPU Port)                                              | C2B001.dll               | C2B001_A.dll                 |
|                                                     | Melsec-Q/QnA (Link Port)                                          | C2B011.dll               | C2B011_A.dll                 |
|                                                     | Melsec-Q00/01 (CPU Port)                                          | C2B012.dll               | C2B012_A.dll                 |
|                                                     | Melsec-Q02H (CPU Port)                                            | C2B021.dll               | C2B021_A.dll                 |
|                                                     | Melsec-Q02 (CPU Port) Melsec-Q02U (CPU Port)                      | C2B022.dll               | C2B022_A.dll                 |
|                                                     | Melsec-Q00J (CPU Port)                                            | C2B191.dll<br>C2B031.dll | C2B191_A.dll                 |
|                                                     | Melsec-FX2n (CPU Port)                                            | C2B041.dll               | C2B041_A.dll                 |
|                                                     | Melsec-FX3U (CPU Port)                                            | C2B051.dll               | C2B051_A.dll                 |
|                                                     | Melsec-FX3U (Link Port)                                           | C2B052.dll               | C2B052_A.dll                 |
|                                                     | Melsec-AnN/AnS (Link Port)                                        | C2B061.dll               | C2B061_A.dll                 |
|                                                     | Melsec-AnN/AnS Protocol 4  FX2n-10GM/20GM                         | C2B062.dll<br>C2B071.dll | N/A<br>C2B071_A.dll          |
|                                                     | Melsec-A1S/A2S (CPU Port)                                         | C2B0/1.dll               | C2B071_A.dll                 |
| litsubishi Electric Corp.                           | FR-E500 Series (485)                                              | C2B091.dll               | C2B091_A.dll                 |
|                                                     | Melsec-A3N/A1SH (CPU Port)                                        | C2B0A1.dll               | C2B0A1_A.dll                 |
|                                                     | Melsec-AnA/AnU (Link Port)                                        | C2B151.dll               | C2B151_A.dll                 |
|                                                     | Melsec-AnA/AnU Protocol 4  Serun Amplifier MP- 12S-A              | C2B152.dll               | N/A                          |
|                                                     | Servo Amplifier MR-J2S-A Servo Amplifier MR-J3-A                  | C2B161.dll<br>C2B162.dll | C2B161_A.dll<br>C2B162_A.dll |
|                                                     | Servo Amplifier MR-J4-A                                           | N/A                      | C2B163_A.dll                 |
|                                                     | Melsec-A2A/A2AS (CPU Port)                                        | C2B171.dll               | C2B171_A.dll                 |
|                                                     | Melsec-Q06H (CPU Port)                                            | C2B181.dll               | C2B181_A.dll                 |
|                                                     | Melsec-Q12H (CPU Port)                                            | C2B182.dll               | C2B182_A.dll                 |
|                                                     | Melsec-Q03U (CPU Port) Melsec-Q00U (CPU Port)                     | C2B183.dll<br>C2B191.dll | C2B183_A.dll<br>C2B191_A.dll |
|                                                     | GOT-F900 Emulator (1:1 Format 1 & 2)                              | C2B191.dll               | N/A                          |
|                                                     | Melsec-Q01U (CPU Port)                                            | C2B191.dll               | C2B191_A.dll                 |
| itutoyo Corporation                                 | EV Linear Gage Counter (ASCII)                                    | CMITDEV.dll              | CMITDEV_A.dll                |
|                                                     | Modicon 984 Master (RTU)                                          | C2C021.dll               | C2C021_A.dll                 |
|                                                     | Modicon 984 Master (RTU; Little Memory)                           | C2C022.dll               | C2C022_A.dll                 |
|                                                     | Modicon 984 Device/Slave (RTU)                                    | C2C031.dll               | C2C031_A.dll                 |
|                                                     | Modbus Master (ASCII)  Modbus Master (ASCII) Little Memoni)       | C2C061.dll               | C2C061_A.dll                 |
|                                                     | Modbus Master (ASCII; Little Memory)  Modbus Device/Slave (ASCII) | C2C062.dll<br>C2C071.dll | C2C062_A.dll<br>C2C071_A.dll |
| odicon Corp.                                        | Modicon Device/Stave (ASCII)  Modicon Device/Stave (RTU, Quantum) | C2C071.dll               | C2C071_A.dil                 |
|                                                     | TSX Premium (Uni-Telway)                                          | C2C0A1.dll               | C2C0A1_A.dll                 |
|                                                     | TSX Quantum (Uni-Telway)                                          | N/A                      | N/A                          |
|                                                     | Twido (Modbus RTU)                                                | C2C0C1.dll               | C2C0C1_A.dll                 |
|                                                     | Modbus Master (RTU; Non-volatile slave data)                      | C2C121.dll               | C2C121_A.dll                 |
|                                                     | Modbus Master (ASCII; Non-volatile slave data)                    | C2C161.dll               | C2C161_A.dll                 |
|                                                     | MTC96 Controller (Modbus ASCII)                                   | C93001.dll               | C93001_A.dll                 |
| ITC  Suscie Corporation Inc.                        | Cool Muscle CM1-17L30                                             | CCM117L.dll              | CCM117L_A.dll                |

|                                                               | PSTC (Temperature Controller)                                                     | C2C051.dll                | C2C051_A.dll                  |
|---------------------------------------------------------------|-----------------------------------------------------------------------------------|---------------------------|-------------------------------|
|                                                               | PSIC (Temperature Controller) PSBD (Bushless Driver)                              | C2C051.dll                | C2C051_A.dll                  |
| ewtop Co., Ltd.                                               | PSSD (Stepping Driver)                                                            | C2C051.dll                | C2C051_A.dll                  |
|                                                               | PSMC (Motion Controller)                                                          | C2C051.dll                | C2C051_A.dll                  |
|                                                               | PSNC (Embedded NC)                                                                | C2C051.dll                | C2C051_A.dll                  |
|                                                               | Sysmac C Series Host Link                                                         | C2D001.dll                | C2D001_A.dll                  |
|                                                               | Sysmac CV Series Host Link Sysmac CS/CJ Series Host Link                          | C2D011.dll<br>C2D021.dll  | C2D011_A.dll<br>C2D021_A.dll  |
|                                                               | Sysmac CS/CJ Series (FINS)                                                        | C2D021.dll                | C2D021_A.dll                  |
|                                                               | Sysmac CP Series (FINS)                                                           | C2D021.dll                | C2D021_A.dll                  |
| Omron Corporation                                             | E5CN Temperature (CompoWay/F)                                                     | C2D041.dll                | C2D041_A.dll                  |
|                                                               | E5CN Temperature (Modbus RTU)                                                     | C2D051.dll                | C2D051_A.dll                  |
|                                                               | EJ1 Temperature (CompoWay/F)                                                      | C2D061.dll                | C2D061_A.dll                  |
|                                                               | KM100 (CompoWay/F)                                                                | C2D071.dll                | C2D071_A.dll                  |
|                                                               | 3G3MV Inverter (RTU)                                                              | C2D081.dll                | C2D081_A.dll                  |
| lan Claha Carr                                                | E9 Temperature Series E904 Temperature (RTU)                                      | C90001.dll                | C90001_A.dll                  |
| Pan-Globe Corp.                                               | HT Series Temperature (KTU)  HT Series Temperature Controller                     | C90011.dll                | C90011_A.dll                  |
|                                                               | FP Series                                                                         | C29001.dll                | C29001_A.dll                  |
| Panasonic Corporation                                         | MINAS A4 Series                                                                   | CPANA4.dll                | CPANA4_A.dll                  |
|                                                               | Null PLC                                                                          | C00000.dll                | C00000_A.dll                  |
|                                                               | N-to-1 Master (COM)                                                               | C01001.dll                | C01001_A.dil                  |
|                                                               | Multi-drop Client (COM)                                                           | C01011.dll                | C01011_A.dll                  |
|                                                               | General Device (COM)                                                              | C01051.dll                | C01051_A.dll                  |
|                                                               | 2-to-1 Server (COM)                                                               | C01061.dll                | C01061_A.dll                  |
|                                                               | 2-to-1 Transparent Server (COM)                                                   | N/A                       | N/A                           |
|                                                               | 2-to-1 Transparent Server for Modbus Device/Slave (RTU)                           | C01063.dll                | C01063_A.dll                  |
|                                                               | 2-to-1 Transparent Server for Omron Sysmac C Series Host Link 2-to-1 Client (COM) | C01064.dll                | C01064_A.dll                  |
|                                                               | 2-to-1 Client (COM) Serial Gateway Server                                         | C01071.dll                | C01071_A.dll                  |
|                                                               | Data Sharer (RS485)                                                               | N/A                       | C01S01_A.dll                  |
|                                                               | Modbus Master (RTU)                                                               | C2C041.dll                | C2C041_A.dll                  |
| PanelMaster                                                   | Modbus Master (RTU; Little Memory)                                                | C2C042.dll                | C2C042_A.dll                  |
|                                                               | Modbus Master (RTU; Non-volatile slave data)                                      | C2C043.dll                | C2C043_A.dll                  |
|                                                               | Modbus Device/Slave (RTU)                                                         | C2C051.dll                | C2C051_A.dll                  |
|                                                               | Modbus Device/Slave (RTU, 16Words)                                                | C2C051.dll                | C2C051_A.dll                  |
|                                                               | Modbus Device/Slave (Word order in big-endian)                                    | C2C052.dll                | C2C052_A.dll                  |
|                                                               | Modbus Device/Slave (RTU; No block read)                                          | C2C051.dll                | C2C051_A.dll                  |
|                                                               | Modbus Device/Slave (RTU, 30Words)                                                | C2C051.dll                | C2C051_A.dll                  |
|                                                               | Modbus Device/Slave (ASCII)                                                       | C2C093.dll                | C2C093_A.dll                  |
|                                                               | Modbus Device/Slave (ASCII; No block read)  Barcode Scanner                       | C2C093.dll<br>cbcode.dll  | C2C093_A.dll<br>cbcode_A.dll  |
|                                                               | Epson Matrix Printer                                                              | CEPSONO.dll               | CEPSONO_A.dll                 |
|                                                               | PC Series PLC Module                                                              | C1A001.dll                | C1A001_A.dll                  |
| Parker Hannifin                                               | Compax3                                                                           | C32001.dll                | C32001_A.dll                  |
|                                                               | HID Series (X4 RS232 Port)                                                        | Cpark1.dll                | Cpark1_A.dll                  |
| Parker Hannifin S.p.A.                                        | SLVDN Series (X1 RS422/485 Port)                                                  | Cpark2.dll                | Cpark2_A.dll                  |
| PORIS                                                         | XC Modbus RTU                                                                     | C2C031.dll                | C2C031_A.dll                  |
|                                                               | EI-500 Series (RTU)                                                               | CEI500.dll                | N/A                           |
| RICH Electric Co., LTD.                                       | El-9001 Series (RTU)                                                              | CEI9001.dll               | N/A                           |
| RKC Instrument Inc.                                           | MA900/CB900 Series (RTU)                                                          | C82001.dll                | C82001_A.dll                  |
| ino matulifett ilig.                                          | CD/CH Series (ASCII)                                                              | C82002.dll                | C82002_A.dll                  |
| Saia Burgess                                                  | PCD Series (S-Bus PGU)                                                            | C31001.dll                | C31001_A.dll                  |
|                                                               | PCD Series (S-Bus, Data Mode)                                                     | C31003.dll                | C31003_A.dll                  |
| Samwon Technology                                             | NOVA Series (RTU)  NOVA Series                                                    | C88001.dll<br>C88002.dll  | C88001_A.dll                  |
|                                                               | NOVA Series ATV31 Inverter (RTU)                                                  | C88002.dll<br>C2C051.dll  | C88002_A.dll<br>C2C051_A.dll  |
| Schneider Electric                                            | Lexium 23 Servo Controller (ASCII)                                                | C2CUST.dll                | C16041_A.dll                  |
| Sharp Corporation                                             | JW10/20 Series                                                                    | CSJW10.dll                | CSJW10_A.dll                  |
| Shenzhen Sine Electric Co., Ltd                               | EM303A                                                                            | CSIN01 dll                | CSIN01_A.dll                  |
|                                                               | Kinco Servo Controller                                                            | C50001.dll                | C50001_A.dil                  |
| Shenzhen Step Servo Ltd.<br>Shenzhen V&T Technologies Co.,Ltd | V5-H                                                                              | C50001.dll                | CVTT01_A.dll                  |
|                                                               |                                                                                   |                           |                               |
| henzhen Xilin Electric Tech. Co., Ltd.                        | Inverter EH series (RTU) SH Inverter                                              | CSXE01.dll<br>CSSH01.dll  | CSXE01_A.dll                  |
| Shihlin Electric&Engineering Corp.                            |                                                                                   |                           | CSSH01_A.dll                  |
| SHIMAX CO., LTD.                                              | MAC3 Series (RTU)  CPT-20A MODBUS DEVICE/SLAVE (ASCII)                            | CSHI01.dll<br>CSCCT1.dll  | CSHI01_A.dll                  |
| Shinko Technos Co., Ltd.                                      | CPT-20A MODBUS DEVICE/SLAVE (ASCII)  JCS-33A-R/M (Shinko Protocol)                | CSCC11.dll<br>CSJCS01.dll | CSCCT1_A.dll<br>CSJCS01_A.dll |
| minico recinius cu., Etd.                                     | JCS-33A-R/M (Modbus ASCII)                                                        | CSJCS01.dll               | CSJCS01_A.dil                 |
|                                                               | Simatic S7-200 (PPI; 1-to-1)                                                      | C39001.dll                | C39001_A.dll                  |
|                                                               | Simatic S7-200 (PPI; Network)                                                     | N/A                       | N/A                           |
| Somono AC                                                     | Simatic S7-300 (MPI Port)                                                         | N/A                       | N/A                           |
| Siemens AG                                                    | Simatic S7-300 (PC Adaptor)                                                       | C39031.dll                | C39031_A.dll                  |
|                                                               | Simatic S5 3964R                                                                  | C39041.dll                | C39041_A.dll                  |
|                                                               | Simatic S5                                                                        | C39051.dll                | C39051_A.dll                  |
| faian Automation Co.,Ltd.                                     | TP03 Series (Modbus RTU)                                                          | C51011.dll                | C51011_A.dll                  |
| - Josephan                                                    | TP02 Series                                                                       | C51021.dll                | C51021_A.dll                  |
| Chinan Instrument & Control &                                 | TAIE FY100/900 Series (RTU)                                                       | CFY001.dll                | N/A                           |
| aiwan Instrument & Control Co., Ltd.                          | TAIE FY100/900 Series (TAIE)                                                      | CFY002.dll                | N/A                           |
|                                                               | FY series DIGITAL PID CONTROLLER  TSDA Series AC Servo                            | CTAIEFY.dll<br>C51001.dll | N/A<br>C51001_A.dll           |
|                                                               | TSDA Series AC Servo TP03 Series (Modbus RTU)                                     | C51001.dll<br>C51011.dll  | C51001_A.dll                  |
| eco Electric & Machinery Co.,Ltd.                             | TP03 Series (Modulus RTO)                                                         | C51011.dll                | C51021_A.dll                  |
|                                                               | TSTA Series AC Servo                                                              | C51021.dll                | C51021_A.dll                  |
| ESHOW ELECTRONIC.                                             | MY90V/MY40V Series (RTU)                                                          | CMY901.dll                | CMY901_A.dll                  |
| exas Instruments Incorporated                                 | TI505                                                                             | CTI505.dll                | CTI505_A.dll                  |
| hinget Electronic Co., Ltd.                                   | XC Series Controller (RTU)                                                        | C89001.dll                | C89001_A.dil                  |
| ieon Electronics Co., Ltd.                                    | IPC-03 Series (RTU)                                                               | C83001.dll                | C83001_A.dll                  |
| icon Electronico CU., Elu.                                    |                                                                                   | C3D001.dll                |                               |
| OHO Electronics Inc.                                          | TTX-700 (Modbus RTU) TTM-000 Series (TOHO Protocol)                               | C3D001.dll<br>C3D002.dll  | C3D001_A.dll<br>C3D002_A.dll  |
| ONO ELECTIONICS INC.                                          | TTM-200 Series (TOHO Protocol)                                                    | C3D002.dll                | N/A                           |
| OKY ELECRTICAL                                                | DW8-CD18B                                                                         | CTDW80.dll                | CTDW80_A.dll                  |
| okyo Keiso                                                    | UCM-04A                                                                           | CTK001.dll                | CTK001_A.dll                  |
|                                                               | TOSVERT VF Series(Modbus RTU)                                                     | C84001.dll                | C1K001_A.dll                  |
| oshiba Schneider Inverter Corporation                         | Vision 120 Series (Modbus RTU)                                                    | C4A001.dll                | C4A001_A.dll                  |
| Initronice                                                    |                                                                                   |                           | i U4AUUT A.OII                |
| Unitronics                                                    |                                                                                   |                           |                               |
| Jnitronics //ertex Technology Co,. Ltd //igor Corporation     | VT26/30 Series Controllers (RTU)  MVB Series                                      | CWT26.dll<br>C42001.dll   | CWT26_A.dll<br>C42001_A.dll   |

| Brand                                 | Model                                           | PC/Simulation | WinCE(ARM     |
|---------------------------------------|-------------------------------------------------|---------------|---------------|
| VIPA GmbH                             | VIPA 100V/200V MPI Port                         | N/A           | N/A           |
|                                       | Null PLC                                        | C00000.dll    | C00000_A.dll  |
|                                       | N-to-1 Master (COM)                             | C01001.dll    | C01001_A.dll  |
| Vware                                 | Multi-drop Client (COM)                         | C01011.dll    | C01011_A.dll  |
|                                       | General Device (COM)                            | C01051.dll    | C01051_A.dll  |
|                                       | Data Sharer (RS485)                             | N/A           | C01S01_A.dll  |
| Wanfeng Electric                      | WF Series                                       | C42001.dll    | C42001_A.dll  |
| VADOO                                 | Hospital System                                 | CYHS01.dll    | CYHS01_A.dll  |
| YABOS                                 | Dentists                                        | CYHS02.dll    | CYHS02_A.dll  |
| YAMAHA MOTOR CO., LTD.                | Single-axis Robot Controller ERCD               | CYAERCD.dll   | CYAERCD_A.dll |
|                                       | SDC35/36 Temperature (RTU)                      | C44001.dll    | C44001_A.dll  |
|                                       | SDC35/36 Temperature (ASCII)                    | C44011.dll    | C44011_A.dll  |
|                                       | MA500 FA Controller (ECL Host)                  | C44021.dll    | C44021_A.dll  |
| Yamatake Corporation                  | DMC10 Controller (RTU)                          | C44031.dll    | C44031_A.dll  |
|                                       | DMC10 Controller (ASCII)                        | C44041.dll    | C44041_A.dll  |
|                                       | MX30                                            | CYaMX30.dll   | CYaMX30_A.dll |
|                                       | MX50                                            | CYaMX50.dll   | CYaMX50_A.dll |
|                                       | Σ-II SGDM/H Series AC Servo                     | C45001.dll    | C45001_A.dll  |
| Yaskawa Corporation                   | MP Series Controller (Memobus)                  | C45011.dll    | C45011_A.dll  |
| taskawa Corporation                   | V7 inverter (Memobus)                           | C45021.dll    | C45021_A.dll  |
|                                       | NS600 Servo Controller                          | C45031.dll    | C45031_A.dll  |
| YE-LI ELECTRIC & MACHINERY Co., Ltd.  | YPV Servo Controller                            | cyeli1.dll    | cyeli1_A.dll  |
| TE-LI ELECTRIC & MAGRINERY CO., LIG.  | YJD Servo Controller                            | cyeli2.dll    | cyeli2_A.dll  |
| Yokogawa Electric Corporation         | FA-M3 Series (CPU Port)                         | C46001.dll    | C46001_A.dll  |
| Widon Automotion Technology Ltd       | Al-7048 (AlBus)                                 | C47001.dll    | C47001_A.dll  |
| Yudian Automation Technology Ltd.     | Al518/708/808/518P/708P/808P Controller (Albus) | C47011.dll    | C47011_A.dll  |
| Zhuhai Motion Control Motor Co., Ltd. | BP Series PSDA driver (RTU)                     | C2CBP1.dll    | N/A           |

### **Direct Link (Ethernet)**

| ARACHEVIP  ADAM-6000 (ModBus TCP/IP)  MicroLogis (1000/1500 via 1761-NET-EN)  MicroLogis (ModBus TCP/IP)  ModBus Master (TCP/IP)  ModBus Master (TCP/IP)  ModBus Master (TCP/IP)  ModBus Master (TCP/IP)  Type 2)  ModBus Master (TCP/IP)  Type 2)  ModBus Master (TCP/IP)  Type 2)  ModBus Master (TCP/IP)  Type 2)  ModBus Master (TCP/IP)  Type 2)  ModBus Master (TCP/IP)  Type 2)  ModBus Master (TCP/IP)  Type 2)  ModBus Master (TCP/IP)  Type 2)  FCT Controllers(TCP/IP)  Type 2)  FCT Controllers(TCP/IP)  Espi(0-30 (RTU)  Essiy(0-30 (RTU) | N/A N/A N/A CM/SMO(d) C10601.dll C10602.dll C10622.dll C10621.dll C20001.dll C20001.dll C2C101.dll C2C111.dll C2C111.dll C2C111.dll C2C111.dll C2C111.dll C2C111.dll C2C111.dll                                                                     | N/A  CM6M00_Adi  C10E01_Adii  C10E02_Adii  C10E21_Adii  C2C001_Adii  C2C011_Adii  C2C111_Adii  C2C111_Adii  C2C111_Adii  C2C111_Adii  C2C111_Adii  C2C111_Adii  C2C111_Adii  C2C111_Adii                                                                                                    |
|----------------------------------------------------------------------------------------------------|----------------------------------------------------------------------------------------------------|----------------------------------------------------------------------------------------------------|
| MicroLogix 1000/1500 via 1761-NET-ENI MicroLogix MicroLogix ModBus Master (TCP/IP) ModBus DeviceSlave (TCP/IP) ModBus Master (TCP/IP) ModBus Master (TCP/IP) ModBus Master (TCP/IP) ModBus Master (TCP/IP) ModBus DeviceSlave (TCP/IP), Type 2) ModBus DeviceSlave (TCP/IP), Type 2) TCP/IP ModBus EleviceSlave (TCP/IP), Type 2) TCP/IP ModBus EleviceSlave (TCP/IP), Type 2) TCP/IP ModBus EleviceSlave (TCP/IP), Type 2) TCP/IP ModBus EleviceSlave (TCP/IP), Type 2)                                                                               | C10E01.dll C10E02.dll C10E02.dll C10E21.dll C202001.dll C202011.dll C2C111.dll C2C111.dll C2C111.dll C2C111.dll C2C111.dll C2C111.dll                                                                                                    | C10E02_Adll C10E21_Adll C2C001_Adll C2C011_Adll C2C101_Adll C2C111_Adll C2C111_Adll C2C111_Adll                                                                                                    |
| MicroLogix CompactLogixControlLogix Ethermet/IP Tag ModBus Master (TCP/IP) ModBus DeviceStance (TCP/IP) ModBus Master (TCP/IP, Type 2) ModBus Master (TCP/IP, Type 2) ModBus DeviceStance (TCP/IP, Type 2) ModBus DeviceStance (TCP/IP, Type 2) ModBus DeviceStance (TCP/IP, Type 2) TCP/IP Toutnolles(TCP/IP, Type 2) TCP/IP ModBus (Ethernet port) EasylO-30 (RTU)                                                                                                    | C10E02.dll C10E21.dll C20001.dll C2C011.dll C2C111.dll C2C111.dll C2C111.dll C2C111.dll C2C111.dll C2C111.dll                                                                                                    | C10E02_A.dll C10E21_A.dll C2C001_A.dll C2C011_A.dll C2C101_A.dll C2C111_A.dll C2C111_A.dll                                                                                                    |
| MicroLogix CompactLogixControlLogix Ethermet/IP Tag ModBus Master (TCP/IP) ModBus DeviceStance (TCP/IP) ModBus Master (TCP/IP, Type 2) ModBus Master (TCP/IP, Type 2) ModBus DeviceStance (TCP/IP, Type 2) ModBus DeviceStance (TCP/IP, Type 2) ModBus DeviceStance (TCP/IP, Type 2) TCP/IP Toutnolles(TCP/IP, Type 2) TCP/IP ModBus (Ethernet port) EasylO-30 (RTU)                                                                                                    | C10E21.dll C2C001.dll C2C011.dll C2C101.dll C2C111.dll C2C111.dll C2C111.dll C2C111.dll                                                                                                    | C10E21_A.dll C2C001_A.dll C2C011_A.dll C2C101_A.dll C2C101_A.dll C2C111_A.dll C2C111_A.dll                                                                                                    |
| ModBus Master (TCP/IP) ModBus Master (TCP/IP) ModBus Master (TCP/IP) ModBus DeviceStave (TCP/IP), Type 2) ModBus DeviceStave (TCP/IP), Type 2) ModBus DeviceStave (TCP/IP), Type 2) TCC Controllers (TCP/IP), Type 2) TCP/IP ModBus (Ethernet port) Easy(O-30 (RTU)                                                                                                    | C2C001.dll C2C011.dll C2C101.dll C2C111.dll C2C111.dll C2C111.dll C2C111.dll Cmz111.dll                                                                                                    | C2C001_A.dll<br>C2C011_A.dll<br>C2C101_A.dll<br>C2C111_A.dll<br>C2C111_A.dll                                                                                                    |
| ModBus Master (TCP/IP) ModBus Master (TCP/IP) ModBus Master (TCP/IP) ModBus DeviceStave (TCP/IP), Type 2) ModBus DeviceStave (TCP/IP), Type 2) ModBus DeviceStave (TCP/IP), Type 2) TCC Controllers (TCP/IP), Type 2) TCP/IP ModBus (Ethernet port) Easy(O-30 (RTU)                                                                                                    | C2C011.dll C2C101.dll C2C111.dll C2C111.dll C2C111.dll Cmz111.dll Cmz111.dll                                                                                                    | C2C011_A.dll<br>C2C101_A.dll<br>C2C111_A.dll<br>C2C111_A.dll                                                                                                    |
| ModBus Device/Stare (TCP/P)  ModBus Master (TCP/P; Type 2)  ModBus Device/Stare (TCP/P; Type 2)  ModBus Device/Stare (TCP/P; Type 2)  FCT Controlles(TCP/P; Type 2)  TCP/P ModBus (Ethernet port)  EasylO-30 (RTU)                                                                                                    | C2C101.dll C2C111.dll C2C111.dll C2C111.dll Cmz111.dll C2C112.dll                                                                                                    | C2C011_A.dll<br>C2C101_A.dll<br>C2C111_A.dll<br>C2C111_A.dll                                                                                                    |
| ModBus DeviceStare (TCP/P; Type 2) ModBus DeviceStare (TCP/P; Type 2) FCT Controllers(TCP/IP; Type 2) TCP/IP Modbus (Ethernet port) Easy(0.30 (RTU)                                                                                                    | C2C111.dll                                                                                                    | C2C111_A.dll<br>C2C111_A.dll                                                                                                    |
| ModBus Device/Slave (TCP/IP; Type 2)<br>FCT Controllers(TCP/IP; Type 2)<br>TCP/IP Modbus (Ethernet port)<br>Easy(0-30 (RTU)                                                                                                    | C2C111.dll  Cmz111.dll  C2C112.dll                                                                                                    | C2C111_A.dll                                                                                                    |
| FCT Controllers(TCP/IP; Type 2)<br>TCP/IP Modbus (Ethernet port)<br>EasylO-30 (RTU)                                                                                                    | Cmz111.dll<br>C2C112.dll                                                                                                    |                                                                                                    |
| TCP/IP Modbus (Ethernet port) Easyl0-30 (RTU)                                                                                                    | C2C112.dll                                                                                                    | Cmz111 A dll                                                                                                    |
| EasylO-30 (RTU)                                                                                                    |                                                                                                    |                                                                                                    |
|                                                                                                    |                                                                                                    | C2C112_A.dll                                                                                                    |
|                                                                                                    | C2C211.dll                                                                                                    | C2C211_A.dll                                                                                                    |
|                                                                                                    |                                                                                                    | C1A011_A.dll                                                                                                    |
|                                                                                                    |                                                                                                    | C1C002 A.dll                                                                                                    |
|                                                                                                    |                                                                                                    | C1E101_A.dll                                                                                                    |
|                                                                                                    |                                                                                                    | C1E101_A.dll                                                                                                    |
|                                                                                                    |                                                                                                    | N/A                                                                                                    |
|                                                                                                    |                                                                                                    | N/A                                                                                                    |
|                                                                                                    |                                                                                                    | N/A                                                                                                    |
|                                                                                                    |                                                                                                    | N/Δ                                                                                                    |
|                                                                                                    |                                                                                                    | 1971                                                                                                    |
|                                                                                                    |                                                                                                    | C25041_A.dll                                                                                                    |
|                                                                                                    |                                                                                                    | CLZ003_A.dll                                                                                                    |
| XGT/XGK (CPU)                                                                                                    |                                                                                                    | C28081_A.dll                                                                                                    |
| Fama SoftPLC Ethernet                                                                                                    |                                                                                                    | C19E01_A.dll                                                                                                    |
|                                                                                                    |                                                                                                    | C2C011_A.dll                                                                                                    |
|                                                                                                    |                                                                                                    | C2BE11_A.dll                                                                                                    |
|                                                                                                    |                                                                                                    | C2BE12_A.dll                                                                                                    |
|                                                                                                    |                                                                                                    | C2BE52_A.dll                                                                                                    |
|                                                                                                    |                                                                                                    | C2C001_A.dll                                                                                                    |
|                                                                                                    |                                                                                                    | C2C011_A.dll                                                                                                    |
|                                                                                                    |                                                                                                    | C2C101_A.dll                                                                                                    |
|                                                                                                    |                                                                                                    | C2C111_A.dll                                                                                                    |
| •                                                                                                    |                                                                                                    | C2DE01_A.dll                                                                                                    |
|                                                                                                    |                                                                                                    | CPAN20_A.dll                                                                                                    |
|                                                                                                    |                                                                                                    | C01021_A.dll                                                                                                    |
|                                                                                                    |                                                                                                    | C01031_A.dll                                                                                                    |
|                                                                                                    |                                                                                                    | C010B1_A.dll                                                                                                    |
|                                                                                                    |                                                                                                    | C01E01_A.dll                                                                                                    |
|                                                                                                    |                                                                                                    | N/A                                                                                                    |
|                                                                                                    |                                                                                                    | C2C211_A.dll                                                                                                    |
|                                                                                                    |                                                                                                    | C2C301_A.dll                                                                                                    |
|                                                                                                    |                                                                                                    | C2C311_A.dll                                                                                                    |
|                                                                                                    |                                                                                                    | C2C011_A.dll                                                                                                    |
|                                                                                                    |                                                                                                    | C31007_A.dll                                                                                                    |
|                                                                                                    |                                                                                                    | C39E01_A.dll                                                                                                    |
|                                                                                                    |                                                                                                    | C39E02_A.dll                                                                                                    |
|                                                                                                    |                                                                                                    | C39E11_A.dll                                                                                                    |
|                                                                                                    |                                                                                                    | CTEPCO_A.dll                                                                                                    |
|                                                                                                    |                                                                                                    | C01021_A.dll                                                                                                    |
|                                                                                                    |                                                                                                    | C01031_A.dll                                                                                                    |
|                                                                                                    |                                                                                                    | CWAG01_A.dll                                                                                                    |
|                                                                                                    |                                                                                                    | C45012_A.dll                                                                                                    |
|                                                                                                    |                                                                                                    | C45013_A.dll                                                                                                    |
|                                                                                                    |                                                                                                    | C46002_A.dll                                                                                                    |
|                                                                                                    | PPC/FEC EasylP SRTP Ethernet (Micro) HVEHV Series (Ethernet, TCP) HVEHV Series (Ethernet, TCP) HVEHV Series (Ethernet, TCP) HVEHV Series (Ethernet, TCP) HelContral 24x Series (Ethernet) V-X-Scool  9-44xYCEN GO(ITCP/IP) Protocol  4GTX/XGK (CPU) | PECFEC EasyP C10002.dll SRIP Ethernet (Micro) C1E101.dll SRIP Ethernet (Micro) C1E102.dll SRIP Ethernet (Micro) C1E102.dll SRIP Ethernet (Micro) C1E102.dll SRIP Ethernet (Micro) C1E102.dll SRIP Ethernet (Micro) C1E102.dll SRIP Ethernet (Micro) C1E102.dll SRIP Ethernet (Micro) C1E102.dll SRIP Ethernet (Micro) C1E102.dll SRIP Ethernet (Micro) C2601.dll SRIP Ethernet (C2601.dll SRIP Ethernet (C2601.dll SRIP SRIP SRIP (CPP) SRIP CC2601.dll SRIP SRIP SRIP SRIP SRIP C2601.dll SRIP SRIP SRIP SRIP SRIP C2601.dll SRIP SRIP SRIP SRIP C2601.dll SRIP SRIP SRIP SRIP SRIP C2601.dll SRIP SRIP SRIP SRIP SRIP C2601.dll SRIP SRIP SRIP SRIP SRIP C2601.dll SRIP SRIP SRIP SRIP SRIP C2601.dll SRIP SRIP SRIP SRIP SRIP C2601.dll SRIP SRIP SRIP SRIP SRIP C2601.dll SRIP SRIP SRIP SRIP SRIP C2601.dll SRIP SRIP SRIP SRIP C2601.dll SRIP SRIP SRIP SRIP C2601.dll SRIP SRIP SRIP SRIP C2601.dll SRIP SRIP SRIP SRIP C2601.dll SRIP SRIP SRIP SRIP C2601.dll SRIP SRIP SRIP SRIP C2601.dll SRIP SRIP SRIP SRIP C2601.dll SRIP SRIP SRIP SRIP C2601.dll SRIP SRIP SRIP SRIP C2601.dll SRIP SRIP SRIP SRIP C2601.dll SRIP SRIP SRIP SRIP C2601.dll SRIP SRIP SRIP SRIP C2601.dll SRIP SRIP SRIP SRIP C2601. |

The listing brand names are in alphabetical order.

• Driver Programs may be updated at any time, please contact with your Advantech representative at any time to confirm latest information. Key Features:
High-performance discrete drive to support high data acquisition.
The Communication speed of Simatic S7-300 (MPI port) can reach 187.5 kbps without adapter.

#### **Regional Service & Customization Centers**

Taiwan **Netherlands** Poland **USA/** Canada China Kunshan Taipei Eindhoven Warsaw Milpitas, CA 86-512-5777-5666 886-2-2792-7818 31-40-267-7000 48-22-33-23-740 / 41 1-408-519-3898

#### **Worldwide Offices**

| Greater China |                  | Asia Pacific |                 | Europe           |                     | Americas        |                 |  |
|---------------|------------------|--------------|-----------------|------------------|---------------------|-----------------|-----------------|--|
| China         |                  | Japan        |                 | Toll Free        | 00800-2426-8080     | North America   |                 |  |
| Toll Free     | 800-810-0345     | Toll Free    | 0800-500-1055   | Germany          |                     | Toll Free       | 1-888-576-9668  |  |
| Beijing       | 86-10-6298-4346  | Tokyo        | 81-3-6802-1021  | Munich           | 49-89-12599-0       | Cincinnati      | 1-513-742-8895  |  |
| Shanghai      | 86-21-3632-1616  | Osaka        | 81-6-6267-1887  | Hilden / D'dorf  | 49-2103-97-885-0    | Milpitas        | 1-408-519-3898  |  |
| Shenzhen      | 86-755-8212-4222 |              |                 |                  |                     | Irvine          | 1-949-420-2500  |  |
| Chengdu       | 86-28-8545-0198  | Korea        |                 | France           |                     |                 |                 |  |
| Hong Kong     | 852-2720-5118    | Toll Free    | 080-363-9494    | Paris            | 33-1-4119-4666      | Brazil          |                 |  |
|               |                  | Seoul        | 82-2-3663-9494  |                  |                     | Toll Free       | 0800-770-5355   |  |
| Taiwan        |                  |              |                 |                  |                     | Saude-São Paulo | 55-11-5592-5355 |  |
| Toll Free     | 0800-777-111     | Singapore    |                 | Italy            |                     |                 |                 |  |
| Neihu         | 886-2-2792-7818  | Singapore    | 65-6442-1000    | Milano           | 39-02-9544-961      | Mexico          |                 |  |
| Xindian       | 886-2-2218-4567  |              |                 |                  |                     | Toll Free       | 1-800-467-2415  |  |
| Taichung      | 886-4-2378-6250  | Malaysia     |                 | Benelux & Nordic | s                   | Mexico City     | 52-55-6275-2777 |  |
| Kaohsiung     | 886-7-229-3600   | Toll Free    | 1800-88-1809    | Breda            | 31-76-5233-100      |                 |                 |  |
|               |                  | Kuala Lumpur | 60-3-7725-4188  |                  |                     |                 |                 |  |
|               |                  | Penang       | 60-4-537-9188   | UK               |                     |                 |                 |  |
|               |                  |              |                 | Reading          | 44-0118-929-4540    |                 |                 |  |
|               |                  | Indonesia    |                 | Poland           |                     |                 |                 |  |
|               |                  | Jakarta      | 62-21-769-0525  | Warsaw           | 48-22-33-23-740 / 4 | 1               |                 |  |
|               |                  | Thailand     |                 | Russia           |                     |                 |                 |  |
|               |                  | Bangkok      | 66-2-248-3140   | Toll Free        | 8-800-550-01-50     |                 |                 |  |
|               |                  |              |                 | Moscow           | 7-495-232-1692      |                 |                 |  |
|               |                  | India        |                 |                  |                     |                 |                 |  |
|               |                  | Toll Free    | 1-800-425-5070  |                  |                     |                 |                 |  |
|               |                  | Bangalore    | 91-80-2545-0206 |                  |                     |                 |                 |  |
|               |                  | Australia    |                 |                  |                     |                 |                 |  |
|               |                  | Toll Free    | 1300-308-531    |                  |                     |                 |                 |  |
|               |                  | Melbourne    | 61-3-9797-0100  |                  |                     |                 |                 |  |
|               |                  | Sydney       | 61-2-9476-9300  |                  |                     |                 |                 |  |
|               |                  | -,,          |                 |                  |                     |                 |                 |  |

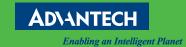

#### www.advantech.com/eA

Please verify specifications before quoting. This guide is intended for reference purposes only.

All product specifications are subject to change without notice
No part of this publication may be reproduced in any form or by any means, electronic, photocopying, recording or otherwise, without prior written permission of the publisher.

All brand and product names are trademarks or registered trademarks of their respective companies.

Advantech Co., Ltd. 2013